## Buy Windows 10 Professional Activation Key

When Windows 10 was initially launched in 2015, a complimentary upgrade was as simple as clicking on the Get Windows 10" notification prompt Points are a bit various now. When you update to Windows 10, get the new and better Windows. You'll quickly find that it recognizes to Windows individuals, yet a more customized experience that takes every little thing you currently like about prior variations like Windows 7 and 8 to the next degree. Among the very first displays you'll see will ask you to enter your product key so you can Activate Windows." Nonetheless, you can simply click the I do not have a product key" link at the end of the window and Windows will permit you to continue the setup process.

There's a Windows 10 download tool that works on Windows systems, which will aid you develop a USB drive to mount Windows 10. If you aren't on Windows, you can go to the Windows 10 ISO download page to download and install an ISO directly (state, if you're mounting Windows 10 in Boot Camp on a Mac).

This will certainly motivate the home window store to open up for you the item page for the edition of the Windows set up on your PC. From this product web page, you will certainly now have the ability to purchase a Windows 10 professional trick or Windows 10 home trick, and this will unlock and afterwards activate your edition of Windows 10.

When you pick this choice, you'll have the ability to set up either Windows 10 Home" or Windows 10 Pro." Bear in mind that, if you prepare to pay to upgrade to the paid variation later, it'll be more affordable to upgrade to Windows 10 House, so you might want to set up the Residence version.

It will certainly activate the Windows when you get the license. Click on Go to Shop", if you don't have the Success license secret. To check [buy windows 10 with product key](https://www.productkeyonline.com) standing in Windows 10, pick the Beginning button, then pick Settings > Update & protection > Activation.

You'll also see a Windows isn't activated. Download, mount and activate your Microsoft Windows 10 Specialist quickly after purchase. The costs below are for the US version of the Windows Store. Once you purchase our products, we give complimentary Windows 10 Specialist ISO complete setup package download web link, which has both 32-bit and 64-bit variations, you can install as well as download and install as required.

And you can also pay to upgrade to a certified copy of Windows 10 after you mount it We have two types of Windows 10 keys; the very first one is the common trick while the various other one is the activation key. Functioned like a dream, I had just done a significant equipment upgrade, invalidating my previous license (to me messing up and not linking to my

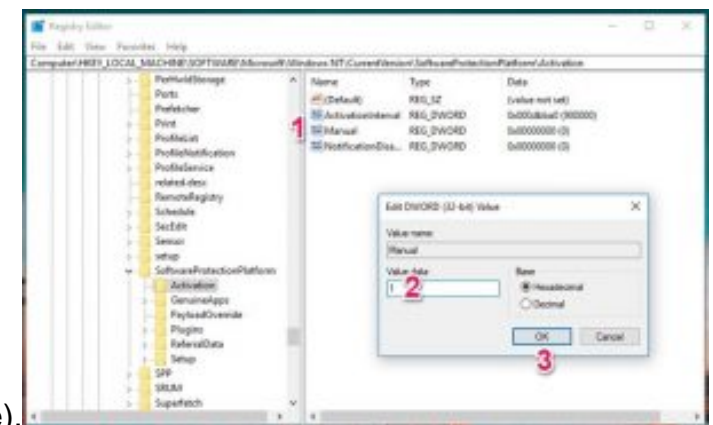

microsoft account before i did the upgrade).

Microsoft simply didn't formally allow you to download and install Windows without a product key, and there was no chance to completely update to a certified system from within Windows. This approach is how I have a non-default wallpaper on the non-activated tool used for this post.

Not only does it make multitasking easier than ever before, it additionally interoperates well with software program as well as equipment you already have, enabling you to stay efficient whenever you need to reach work. Those are usually MAK or KMS secrets The market price for Windows 10 Pro \$199 while Windows 10 Home will certainly cost you \$139. Even better, Microsoft makes getting Windows 10 via an un-activated copy very simple with a mere Store acquisition. If you have actually the activated version, i.e., the certified variation of Windows 8, 8.1, or Windows 7, then it feasible to activate to Windows 10 absolutely free. When you update to Windows 10, your apps will certainly work fantastic in all modes, on all Windows made it possible for tools. Simply begin the setup procedure and also mount Windows 10 like you typically would. 2. Click 'Activation' and enter the Product Key you got. However, if you made use of the generic one at the time of installment, don't worry high as it. is still feasible to alter the Win10 Product key at any type of given time. This method thinks you have other Windows 10 Computers that are triggered, as well as you make use of the

same Microsoft account on both.